## SAP ABAP table ICM\_COMMISSION\_CALCULATION\_ERP {Proxy Structure (generated)}

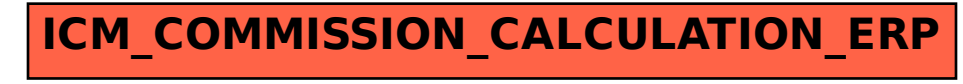